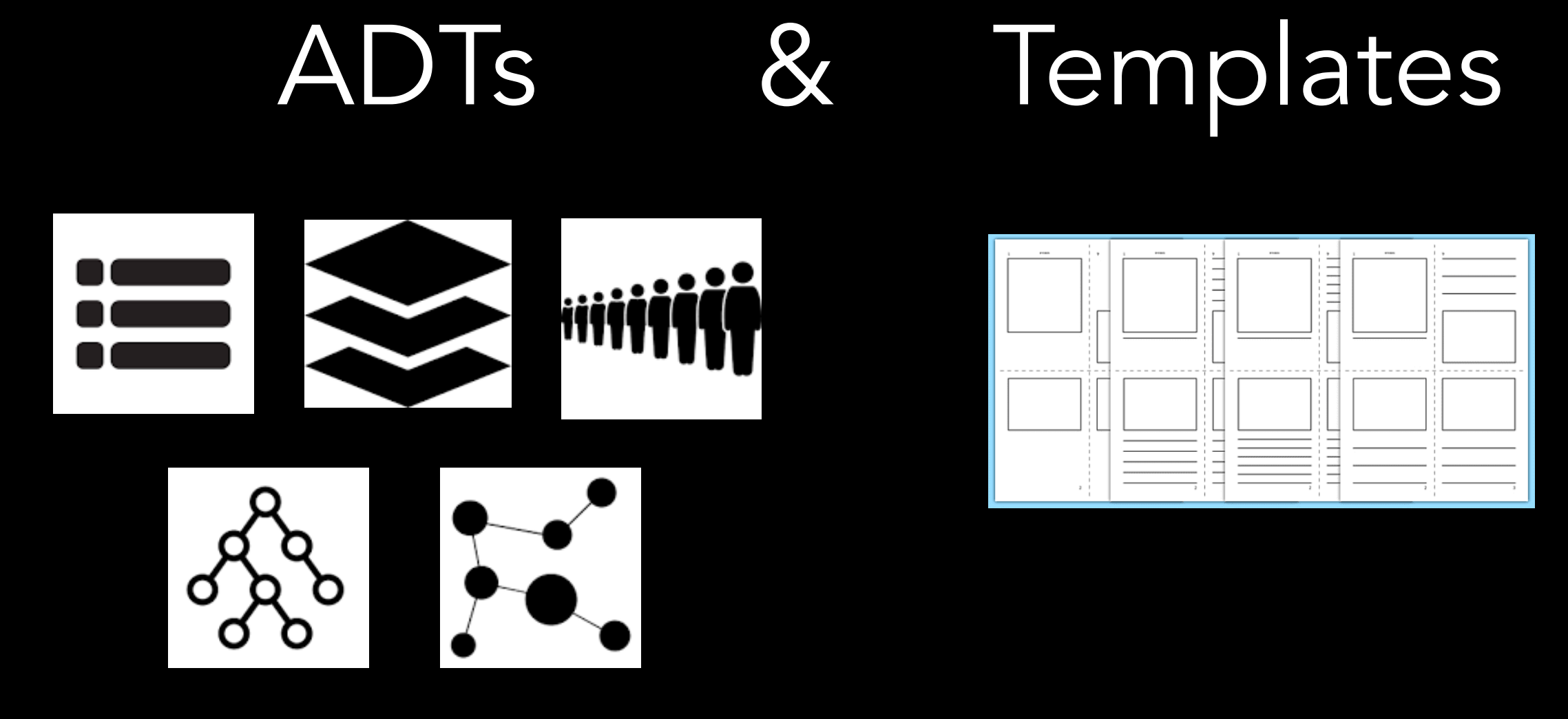

### Tiziana Ligorio Hunter College of The City University of New York

# Today's Plan

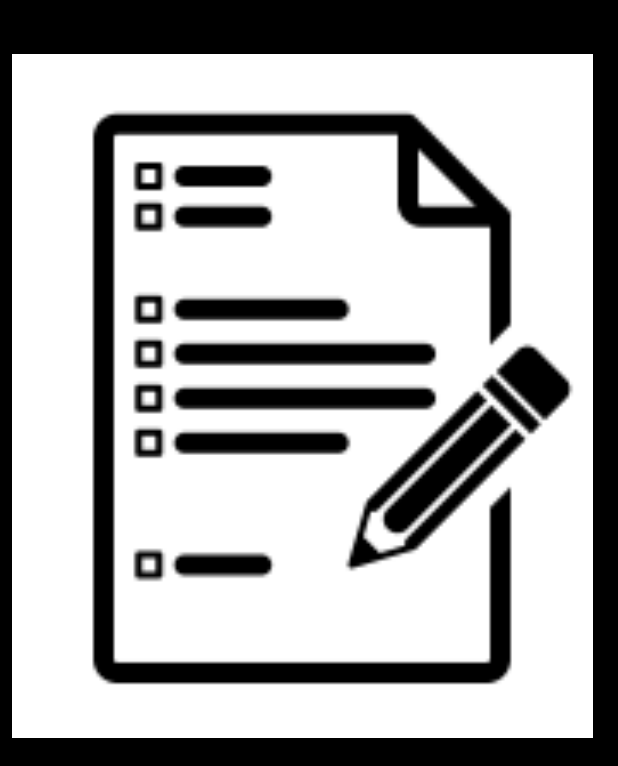

Recap

ADTs

Templates

### Announcements

• git/GitHub, Unix command line, Makefile, testing and debugging local (IDE or command line) ARE A MUST, YOU CAN'T GET AWAY WITHOUT IT

- Lookup in Course Materials/Resources on **Blackboard** 

• Project 1 due THURSDAY 2/8

• VOE this week, no submissions on Gradescope = you get dropped from the class

# Survey

- Today I have a very short survey for you to complete.
- I'm asking these questions because research in learning theory shows that the way people organize their studying affects what they learn.
- When you pay attention to your study skills, or self-regulate, your learning can improve. I'm asking you to answer these few questions now, so I can see if there are tips I can offer. Then I'll check in towards the end of the semester.
- Please think about how you study, and answer HONESTLY!

### Please take this survey

**[bit.ly/study\\_skills\\_S24](https://bit.ly/study_skills_S24)**

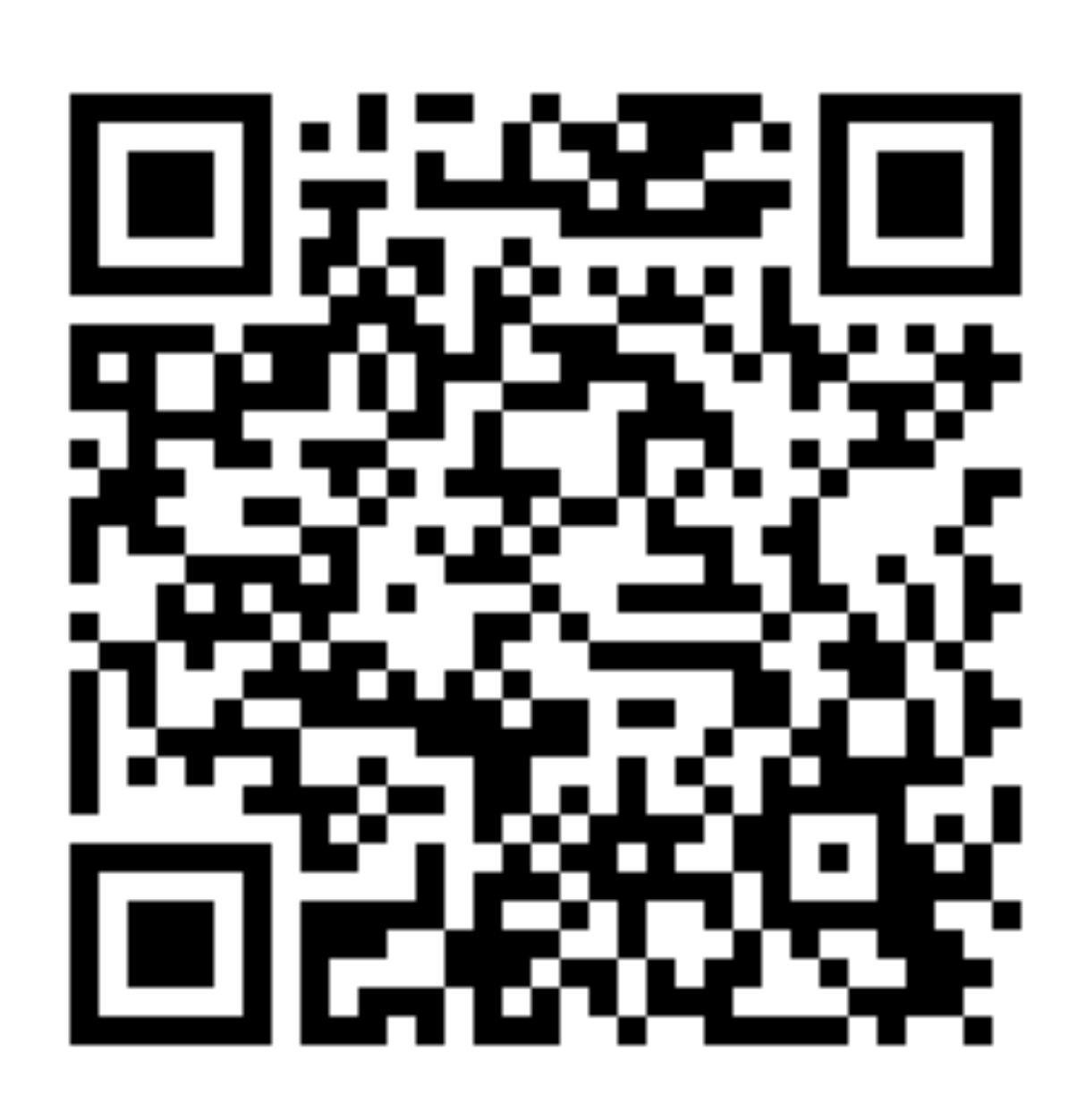

## Recap

#### C++ Review

Default arguments Overloading functions Friend functions Operator overloading Enum

#### Inheritance

**Overriding** Protected Inheritance rules Constructors / Destructors call order

# Abstract Data Type

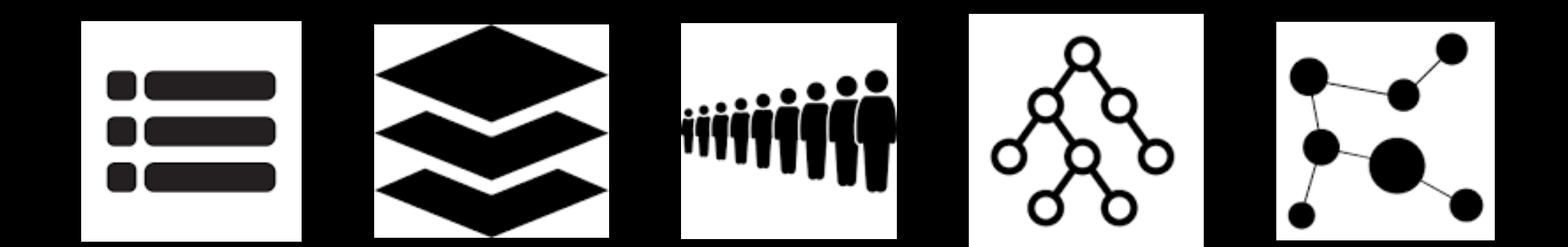

## Data and Abstraction

Operations on data are central to most solutions

Think abstractly about data and its management

Typically need to Organize data Add data Remove data Retrieve Ask questions about data Modify data

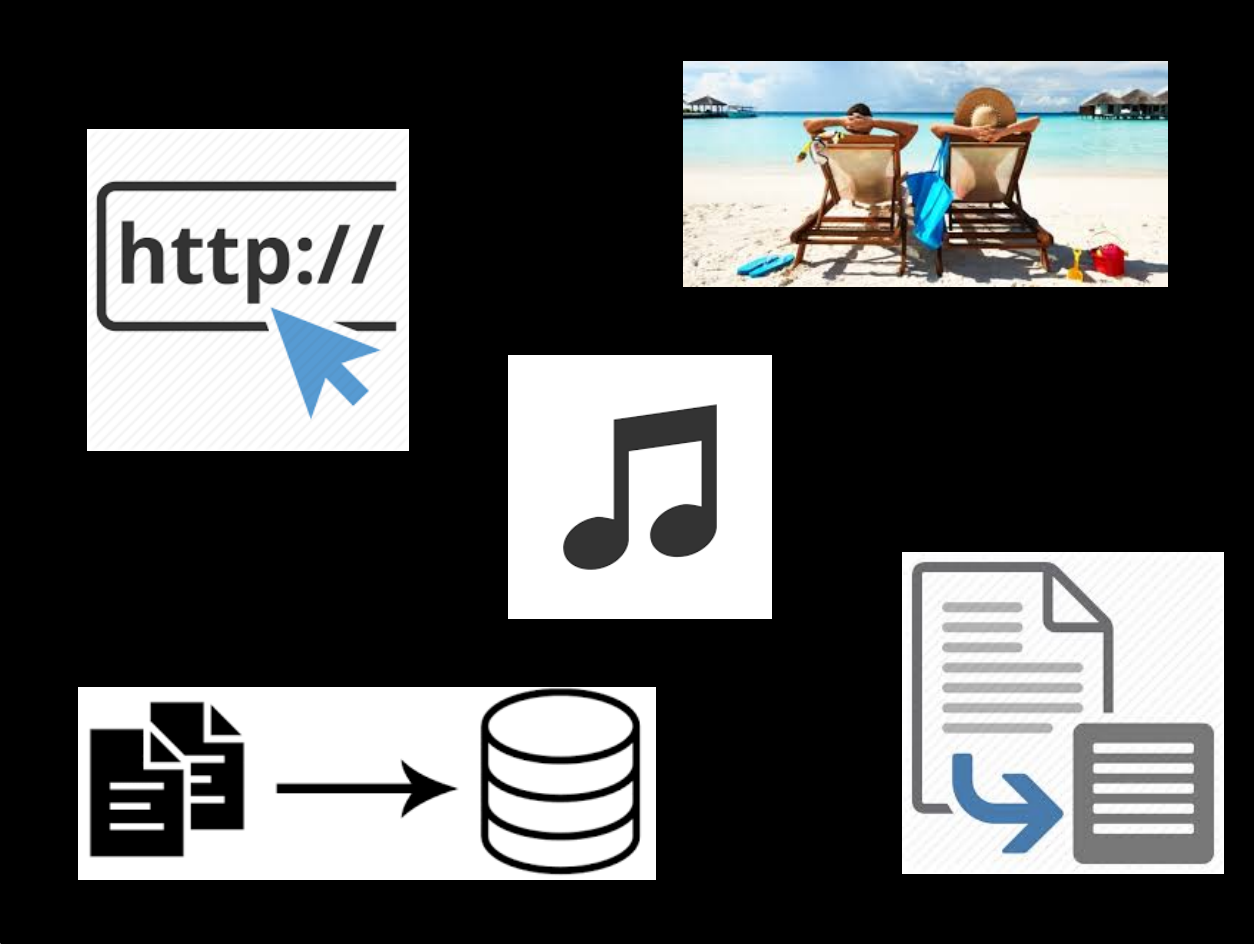

# Abstract Data Type

A collection of data (container) and a set of operations on the data

Carefully specify an ADT's operations before you implement them In C++ member variables and member functions implement the Abstract Data Type **Design Implementation** OOP

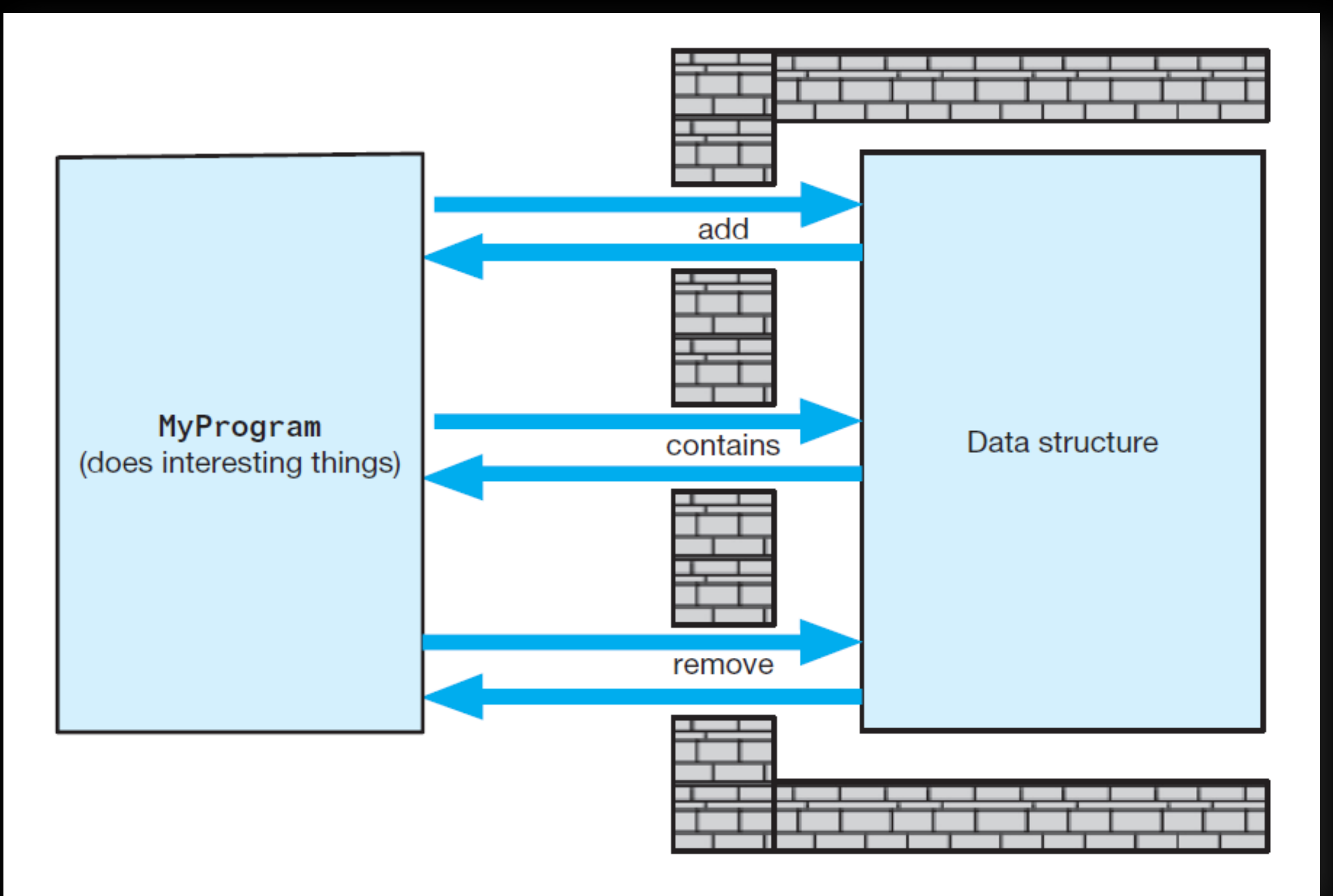

### Class

# class someADT {

access\_specifier // can be private, public or protected data members // variables used in class member functions // methods to access data members

}; // end someClass

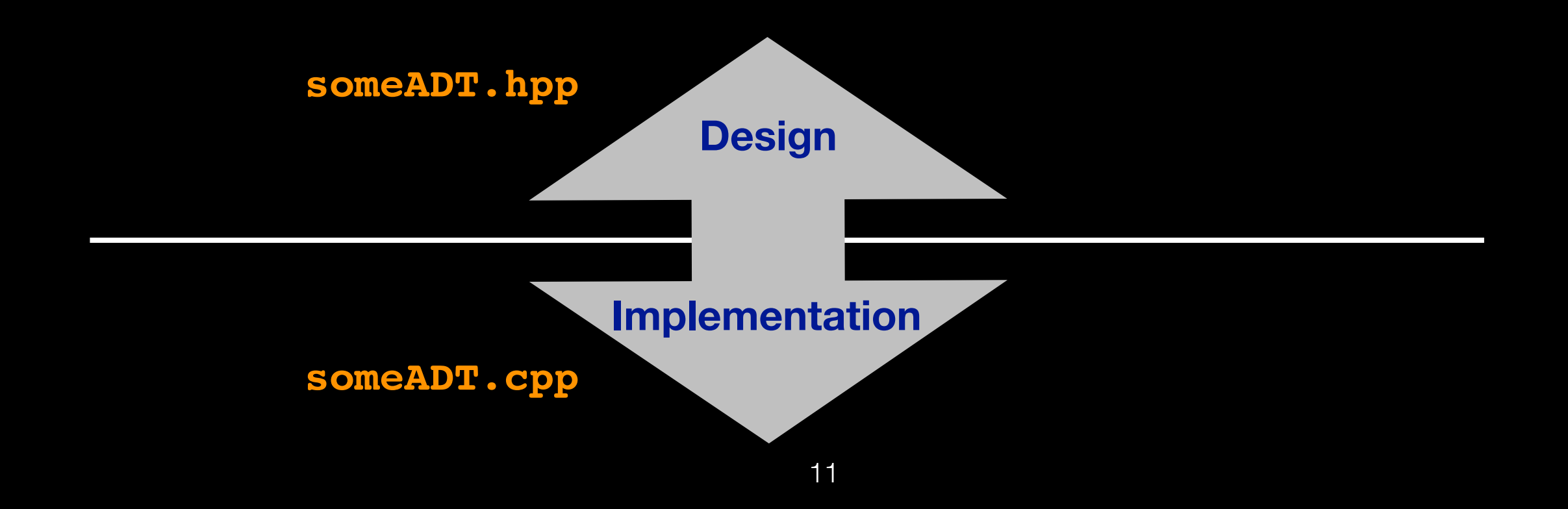

# Designing an ADT

### What data does the problem require? Data Organization

What operations are necessary on that data? Initialize **Display** Calculations Add Remove Change

Throughout the semester we will consider several ADTs

Let's start from the simplest possible!

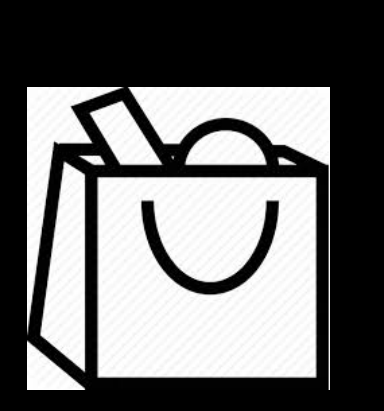

# Design the Bag ADT

Contains things

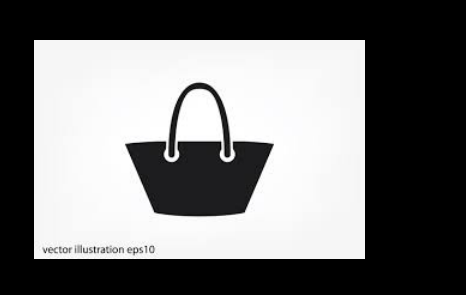

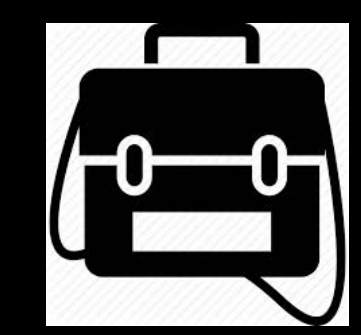

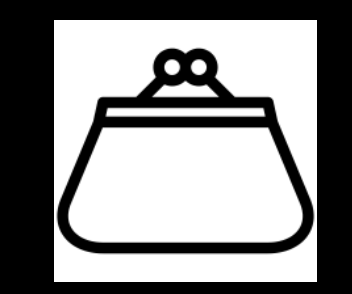

*Container* or Collection of Objects

Objects are of same type

No particular order

Can contain duplicates

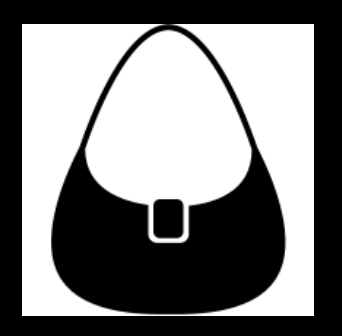

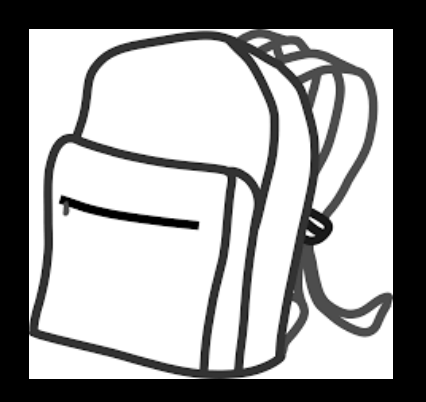

# Design Step 1

Identify Behavior - i.e. Bag Operations: 1. 2.

- 3. 4.
- 5.
- 6. …

# Design step 1: Identify Behaviors

Bag Operations:

- 1.Add an object to the bag
- 2.Remove an occurrence of a specific object form the bag if it's there
- 3.Get the number of items currently in the bag
- 4.Check if the bag is empty
- 5.Remove all objects from the bag
- 6.Count the number of times a certain object is found in the bag
- 7.Test whether the bag contains a particular object
- 8.Look at all the objects that are in the bag

# Specify Data and Operations

### **Pseudocode**

//Task: reports the current number of objects in Bag //Input: none //Output: the number of objects currently in Bag getCurrentSize()

//Task: checks whether Bag is empty //Input: none //Output: true or false according to whether Bag is empty isEmpty()

//Task: adds a given object to the Bag //Input: new entry is an object //Output: true or false according to whether addition succeeds add(new\_entry)

//Task: removes an object from the Bag //Input: an entry is an object //Output: true or false according to whether removal succeeds remove(an\_entry)

# Specify Data and Operations

//Task: removes all objects from the Bag //Input: none //Output: none clear()

//Task: counts the number of times an object occurs in Bag //Input: an entry is an object //Output: the int number of times an entry occurs in Bag getFrequencyOf(an\_entry)

//Task: checks whether Bag contains a particular object //Input: an entry is an object //Output: true of false according to whether an entry is in Bag contains(an\_entry)

//Task: gets all objects in Bag //Input: none //Output: a vector containing all objects currently in Bag toVector()

### What's next?

Finalize the interface for your  $ADT \Rightarrow$  write the actual code

… but we have a problem!!!

We said Bag contains objects of same type What type?

To specify member function prototype we need to know

//Task: adds a given object to the Bag //Input: new entry is an object //Output: true or false according to whether addition succeeds bool add(type??? new entry);

# Templates

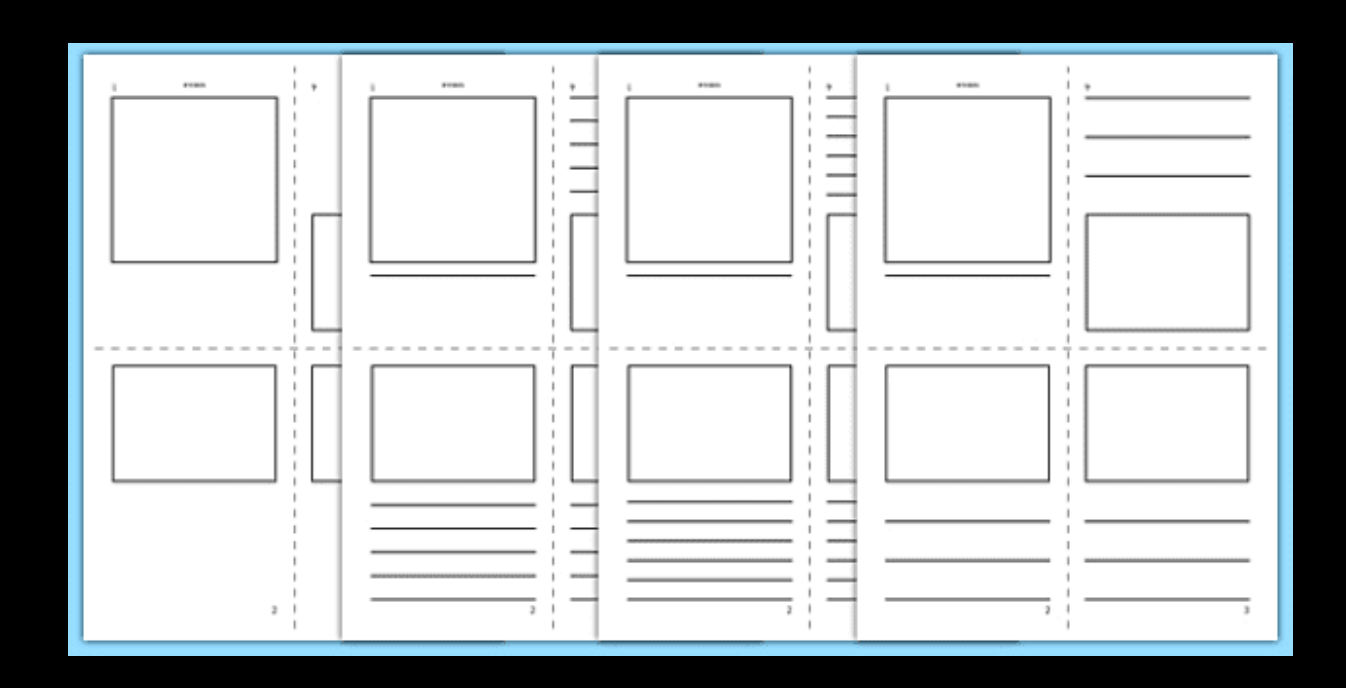

### Motivation

We don't want to write a new Bag ADT for each type of object we might want to store

Want to parameterize over some arbitrary type

Useful when implementing an ADT without locking the actual type

An example are STL containers e.g. vector<type>

### Vector

A container similar to a one-dimensional array

Different implementation and operations

STL (C++ Standard Template Library)

#include <vector>

 $\bullet\bullet\bullet$ std::vector<*type>* vector name;

e.g.

std::vector<string> student names;

### Declaration

#ifndef BAG H #define BAG\_H\_ template<class T> // this is a template definition class Bag {

//class declaration here

}; #include "Bag.cpp" **Explained next** #endif //BAG\_H\_

### Declaration

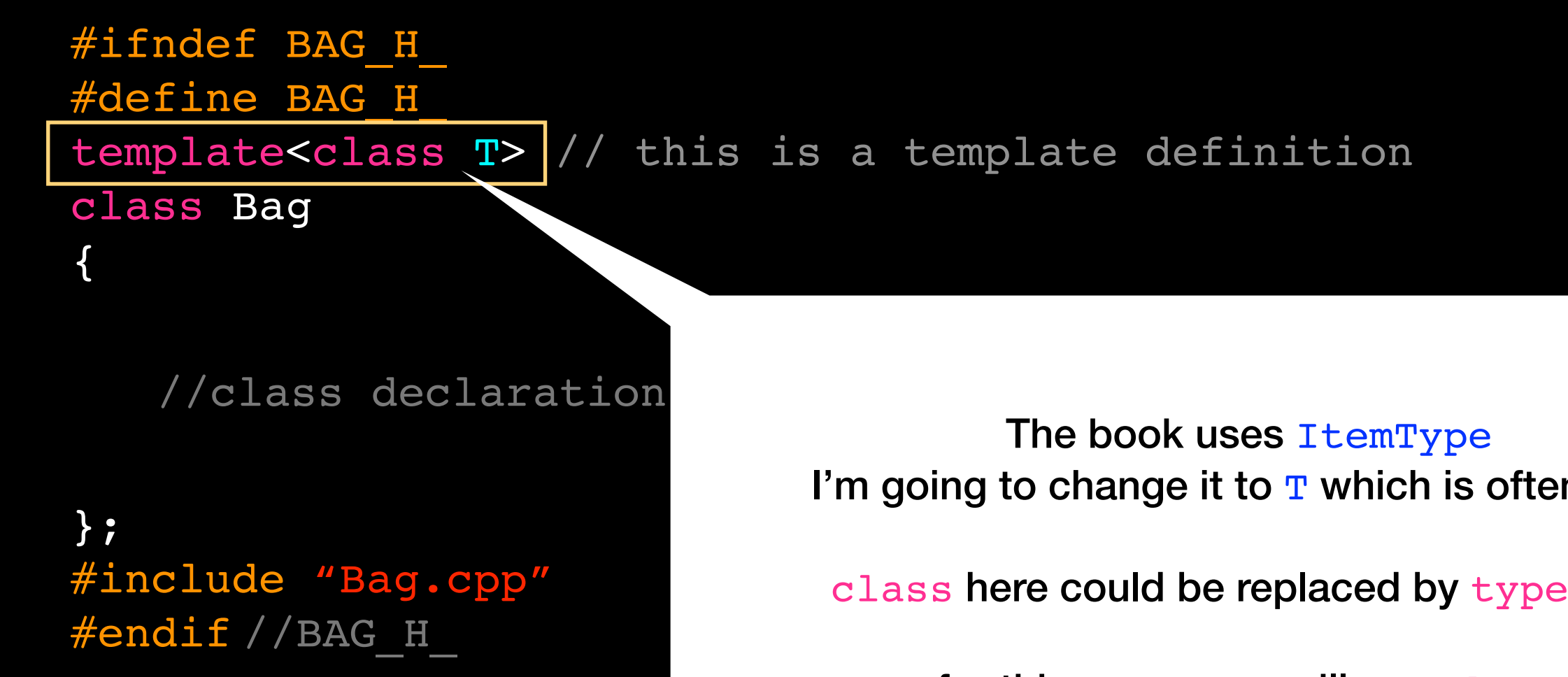

### Implementation

#include "Bag.hpp"

template<class T> bool Bag<T>::add(const T& new\_entry){ //implementation here }

//more member function implementation here

### Instantiation

```
#include "Bag.hpp"
```

```
int main()
{
```

```
Bag<string> string_bag;
Bag<int> int_bag;
Bag<someObject> some_object_bag;
```

```
std::vector<int> numbers;
 //stuff here
```

```
return 0;
```

```
}; // end main
```
## Separate Compilation

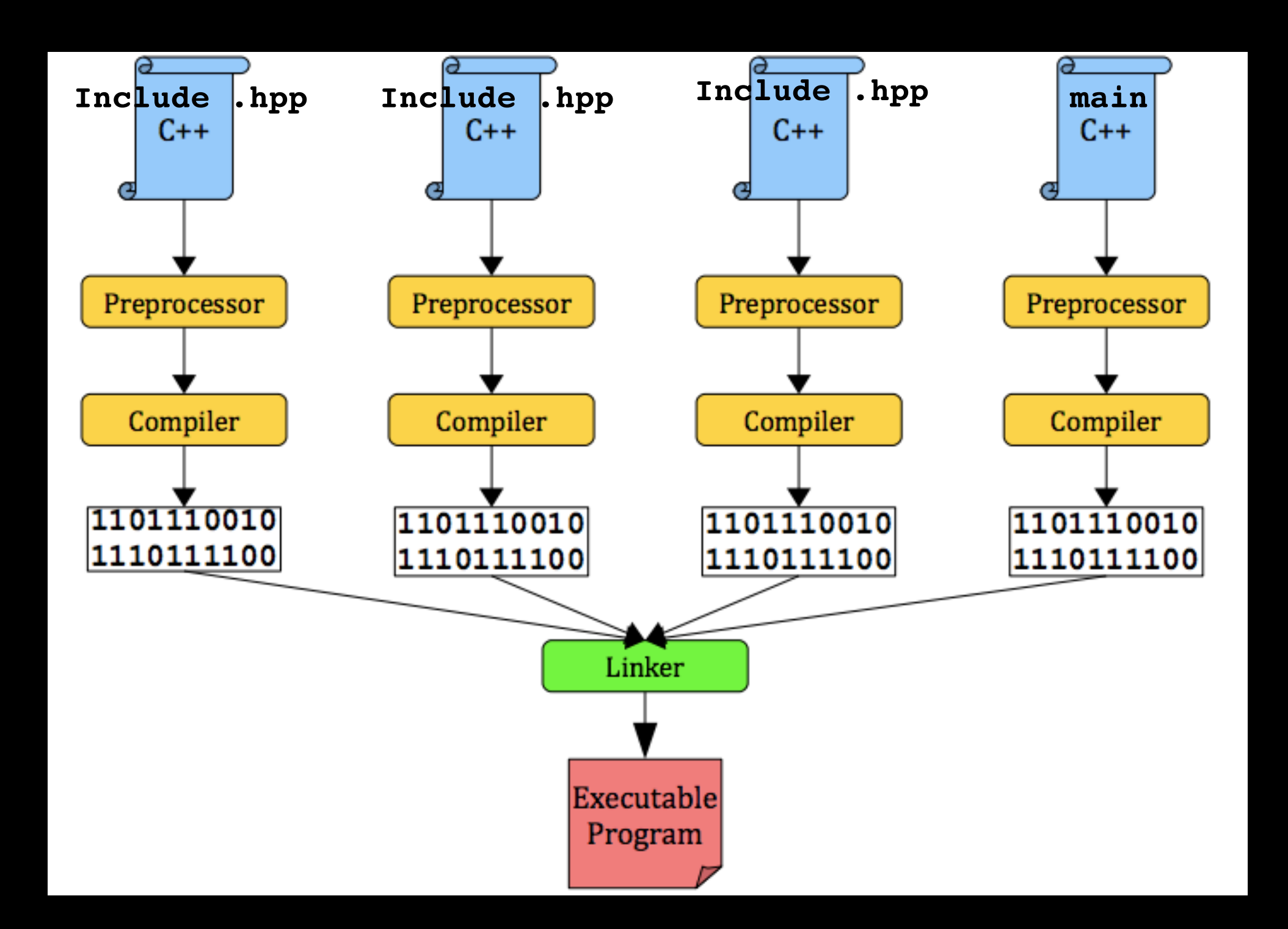

![](_page_27_Figure_1.jpeg)

Always #include the .cpp file in the .hpp file

```
#ifndef MYTEMPLATE H
#define MYTEMPLATE_H_
template<class T>
class MyTemplate
{
```
//stuff here

```
} //end MyTemplate
#include "MyTemplate.cpp"
#endif //MYTEMPLATE_H_
```
Always #include the .cpp file in the .hpp file

```
#ifndef MYTEMPLATE H
#define MYTEMPLATE_H_
template<class T>
class MyTemplate
\{
```
//stuff here

```
} //end MyTemplate
#include "MyTemplate.cpp"
#endif //MYTEMPLATE_H_
```
**IMPORTANT Make sure you understand and don't have problems with multi-file compilation using templates**

Always #include the .cpp file in the .hpp file

```
#ifndef MYTEMPLATE H
#define MYTEMPLATE_H_
template<class T>
class MyTemplate
{
//stuff here
} //end MyTemplate
#include "MyTemplate.cpp"
#endif //MYTEMPLATE_H_
                                   IMPORTANT
                                                Make sure you understand 
                                                and don't have problems
                                                with multi-file compilation 
                                                using templates
```
Do not add MyTemplate.cpp to project in your environment and do not

include it in the command to compile g++ -o my\_program main.cpp NOT g++ -o my program MyTemplate.cpp main.cpp

## Alternatively

Entire class template with implementation in header

Only MyTemplate.hpp

We will stick with the previous strategy as per your textbook

```
Lecture Activity
template<class T> // this is a template definition
class MyTemplate
{
   MyTemplate();
   void setData(T some_data); //mutator
   T getData() const; //accessor
private:
```
T my\_data ; //this is the only private data member

};

```
Lecture Activity
```

```
template<class T> // this is a template definition
class MyTemplate
{
    MyTemplate();
   void setData(T some_data); //mutator
   T getData() const; //accessor
private:
   T my data ; //this is the only private data member
```
};

Write a main () function that instantiates 3 different MyTemplate objects with different types (e.g. int, string, bool) and makes calls to their member functions and show the output. E.g:

```
Lecture Activity
```

```
template<class T> // this is a template definition
class MyTemplate
\left\{ \right. public:
    MyTemplate();
    void setData(T some data); //mutator
    T getData() const; //accessor
   private:
    T my_data_; //this is the only private data member
```
};

Write a main() function that instantiates 3 different MyTemplate objects with different types (e.g. int, string, bool) and makes calls to their member functions and show the output. E.g:

```
MyTemplate<double> double_object;
double object.setData(3.0);
cout << double_object.getData() << endl; // outputs 3.0
```
## Try It At Home

**Write a dummy MyTemplate interface and implementation (**MyTemplate.hpp, MyTemplate.cpp**) Test it in main() Make sure you can compile a templated class (REMEMBER YOU DON'T COMPILE IT!!!) YOU WILL THANK ME**

![](_page_35_Picture_2.jpeg)

### Now we can define the interface for the Bag class!!!

```
template<class T>
class Bag
{
public:
   /** Gets the current number of entries in this bag.
   @return The integer number of entries currently in the bag. */
   int getCurrentSize() const;
   /** Checks whether this bag is empty.
   @return True if the bag is empty, or false 
   if not. */
                                                   Means: "this method will not 
                                                   modify the object"
```

```
bool isEmpty() const;
```
/\*\* Adds a new entry to this bag. @post If successful, new\_entry is stored in the bag and the count of items in the bag has increased by 1. @param new\_entry The object to be added as a new entry. @return True if addition was successful, or false if not. \*/ bool add(const T& new entry);

/\*\* Removes one occurrence of a given entry from this bag, if possible. @post If successful, an entry has been removed from the bag and the count of items in the bag has decreased by 1. @param an entry The entry to be removed.  $\ell$ return True if removal was successful, or false i bool remove(const T& an\_entry); Means: "this method will not modify the parameter"

/\*\* Removes all entries from this bag. @post Bag contains no items, and the count of items is 0. \*/ void clear();

/\*\* Counts the number of times a given entry appears in bag. @param an\_entry The entry to be counted. @return The number of times an entry appears in the bag. \*/ int getFrequencyOf(const T& an entry) const;

/\*\* Tests whether this bag contains a given entry. @param an entry The entry to locate. @return True if bag contains an entry, or false otherwise. \*/ bool contains(const T& an\_entry) const;

/\*\* Fills a vector with all entries that are in this bag. @return A vector containing all the entries in the bag. \*/ std::vector<T> toVector() const;

}; // end BagInterface

### Recap

### We designed a Bag ADT by defining the operations on the data

We templatized it so we can store any data type

### Next Time

## Bag Implementation